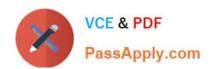

# **C\_TADM70\_22**<sup>Q&As</sup>

SAP Certified Technology Associate - OS/DB Migration for SAP NetWeaver 7.52

## Pass SAP C\_TADM70\_22 Exam with 100% Guarantee

Free Download Real Questions & Answers PDF and VCE file from:

https://www.passapply.com/c\_tadm70\_22.html

100% Passing Guarantee 100% Money Back Assurance

Following Questions and Answers are all new published by SAP Official Exam Center

- Instant Download After Purchase
- 100% Money Back Guarantee
- 365 Days Free Update
- 800,000+ Satisfied Customers

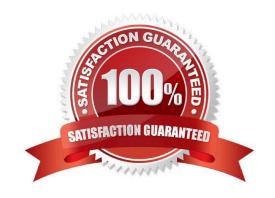

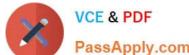

#### **QUESTION 1**

What information can you find in the JLOAD \*.STAT.XML files?

There are 2 correct answers to this question

- A. Status of export import
- B. Name of dump files
- C. Start and end date of export/import
- D. Number of exported/imported rows

Correct Answer: CD

#### **QUESTION 2**

Which of the following is not a R3SETUP/SAPINST load error? Please choose the correct answer.

- A. Change into the install directory
- B. Get R3LOAD parameters from file "FILE"
- C. Start many additional R3LOAD process
- D. Solve the load problem

Correct Answer: B

#### **QUESTION 3**

Which tasks does the R3LOAD tool perform? Note: There are 2 correct answers to this question.

- A. Write platform-dependent dump files.
- B. Compress dump data on block level.
- C. Convert cluster tables into transparent tables.
- D. Export ABAP Dictionary index definitions.

Correct Answer: BC

### **QUESTION 4**

Which Command file controls the database export of a homogeneous or heterogeneous system copy for R3SETUP?

Please choose the correct answer

## https://www.passapply.com/c\_tadm70\_22.html

2024 Latest passapply C\_TADM70\_22 PDF and VCE dumps Download

- A. DBMIGR.R3S
- B. DBMIG.R3S
- C. DBEXPORT.R3S

Correct Answer: C

#### **QUESTION 5**

What are some of the files of the LOADTOOLS.SAR archive delivered with the Software Provisioning Manager (SWPM)? Note: There are 2 correct answers to this question.

- A. DDLGEN.TPL
- **B. MIGCHECK**
- C. R3LDCTL
- D. R3TA table splitter

Correct Answer: AC